## **caDSR II API Swagger**

The following page lists all the caDSR II and caDSR Legacy APIs that are currently available, as well as the deprecated APIs. Swagger files for available caDSR II APIs:

## <https://cadsrapi.cancer.gov/NCIAPIPortal/>

For example, the "Get Form Data with Collections" API accepts a Form ID and Protocol ID as input and returns all the components of the form: Form information, Modules, Questions, and Valid Values, including all instructions for each section of the form.

## The following table describes each API:

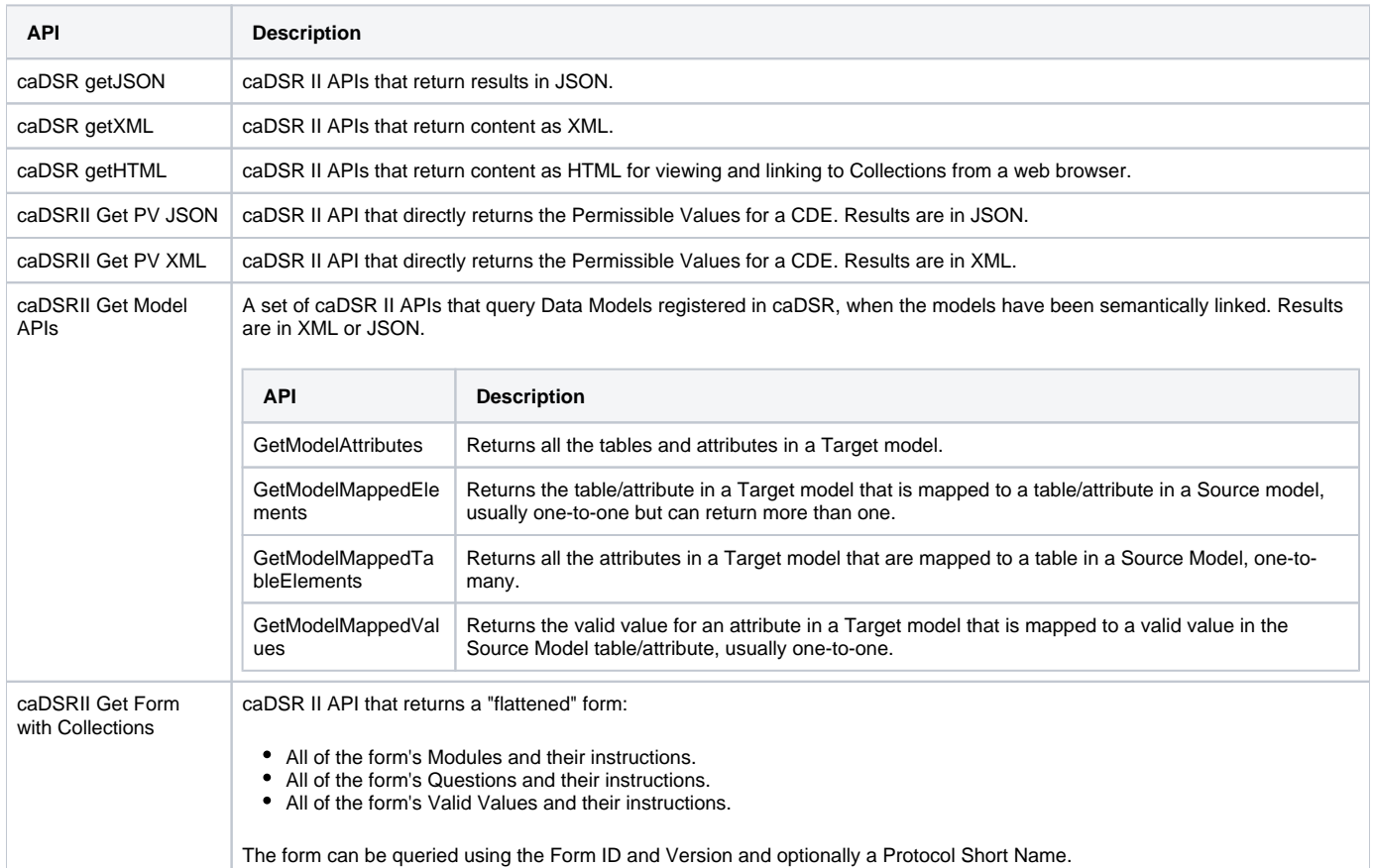